## SAP ABAP table MSAM10 PARTNER CONTACT PERSON {Contact Person}

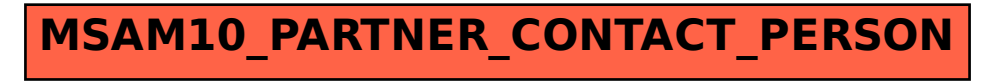